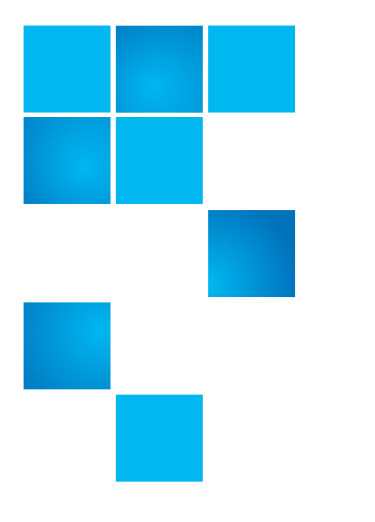

## **Product Bulletin 63**

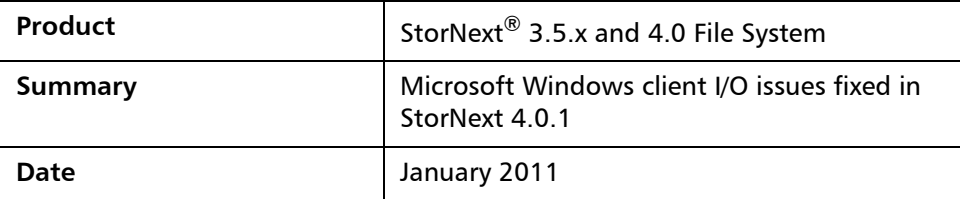

**Problem** There are two significant issues involving renaming and saving files on Microsoft Windows® clients with StorNext versions 3.5.0, 3.5.1, 3.5.2, 3.5.2.1 and 4.0.0.

**Symptoms Issue 1**: Renames of files or directories may fail on a StorNext file system managed by StorNext Storage Manager that is directory-mounted on Windows clients. A windows client may see a pop-up containing "Error 0x8007045D: The request could not be performed because of an I/O device error".

If this occurs, the following will be logged in /usr/adic/TSM/logs/tac\_00\*:

Apr 20 16:15:33 wyoming.mdh-test.quantum.com sntsm fs\_dmapi[29428]: E1200(7)<00000>:mda1dmi3095: Aborting Event: RENAME token: 15 error: 1

For more information about this issue, contact the Quantum Technical Assistance Center and reference CR 31226 and CR 31826.

**Issue 2**: When saving or editing files in CIFS-based folders with a Microsoft Office 2007 application, it is possible to receive status "Access denied. Contact your administrator" or "There has been a network or file permission error. The network connection may be lost". In particular, this applies to StorNext file systems shared from Windows CIFS servers running SMB 2.x.

For additional information about this issue, contact the Quantum Technical Assistance Center and reference CR 31806.

© 2011 Quantum Corporation. All rights reserved. 6-00960-101 Rev A, January 2011

Quantum, the Quantum logo, DLT, DLTtape, the DLTtape logo, SuperLoader, Scalar, StorNext, and DXi are registered trademarks of Quantum Corporation, registered in the U.S. and other countries. All other trademarks are the property of their respective companies. Specifications are subject to change without notice.

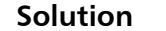

Upgrading to StorNext 4.0.1 or later resolves both of these issues. A StorNext 3.5.x-based solution is not available at this time.

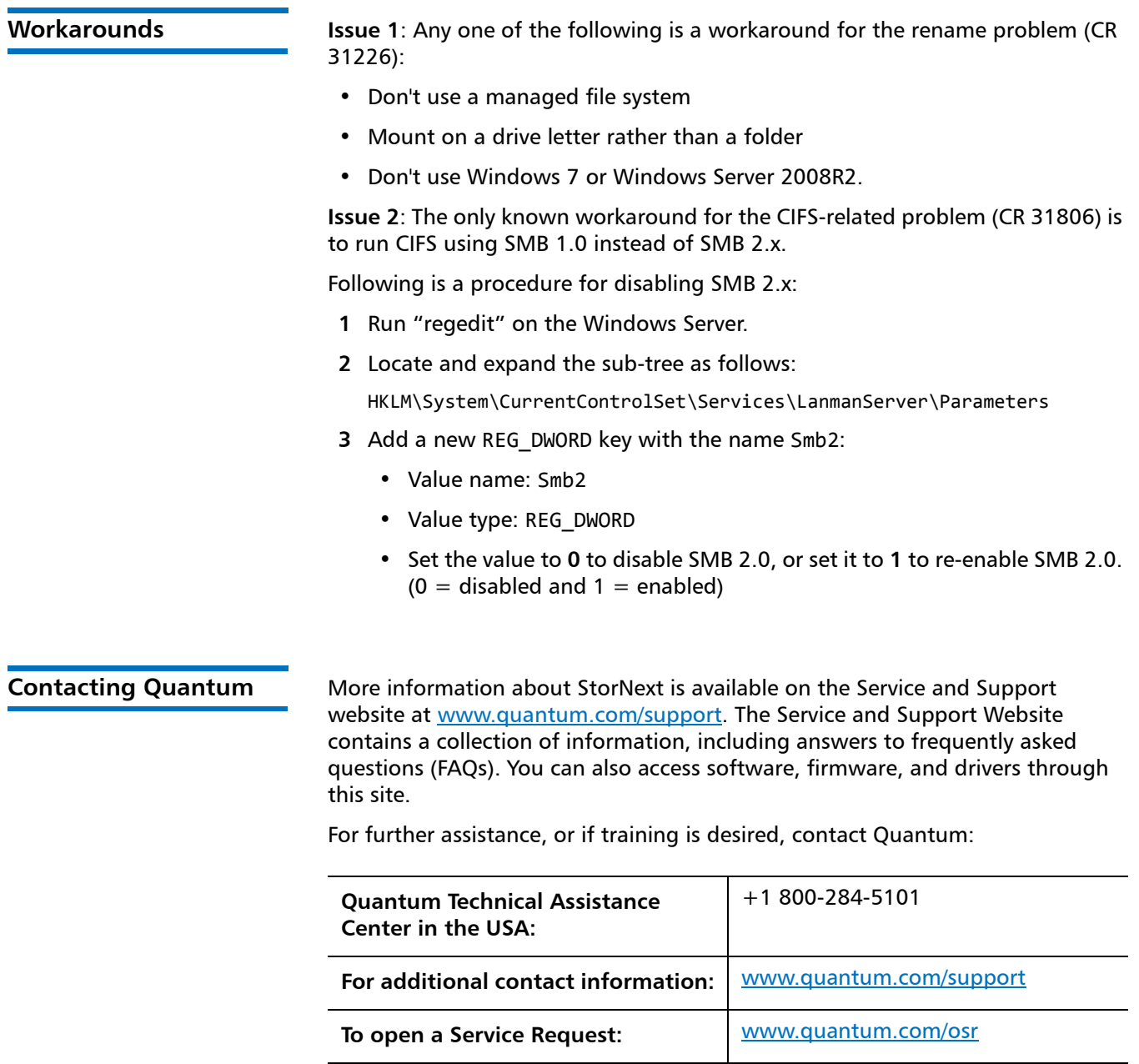

For the most updated information on Quantum Global Services, please visit: [www.quantum.com/support](http://www.quantum.com/support)